## Package 'rasterList'

August 11, 2017

<span id="page-0-0"></span>Maintainer Emanuele Cordano <emanuele.cordano@ext.ec.europa.eu>

License GPL  $(>= 3)$ 

Title A Raster Where Cells are Generic Objects

Type Package

Author Emanuele Cordano, Unit D.02 Water and Marine Resources,Joint Research Centre of the European Commission

Description A S4 class has been created such that complex operations can be executed on each cells of a raster map. The raster of objects contains the traditional raster map with the addition of a list of generic objects: one object for each raster cells. It allows to write few lines of R code for complex map algebra. Two environmental applications about frequency analysis of raster map of precipitation and creation of a raster map of soil water retention curves have been presented.

Version 0.5.8

Date 2017-08-11

Repository CRAN

**Depends**  $R$ ( $> = 3.0.1$ ), raster, methods

Suggests lmom,testthat,sp,soilwater

RoxygenNote 5.0.1

NeedsCompilation no

Date/Publication 2017-08-11 09:42:42 UTC

### R topics documented:

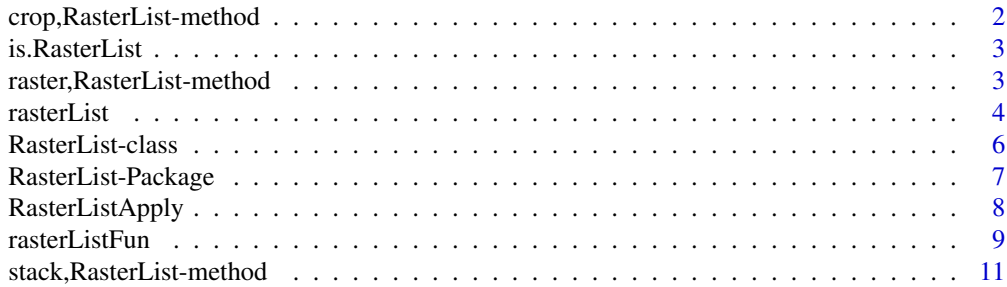

#### <span id="page-1-0"></span>**Index** [13](#page-12-0)

```
crop,RasterList-method
```
Crop *methods for a* [RasterList-class](#page-5-1) *object.*

#### Description

Crop methods for a [RasterList-class](#page-5-1) object.

#### Usage

```
## S4 method for signature 'RasterList'
crop(x, y, check.RasterList = TRUE, ...)
```
#### Arguments

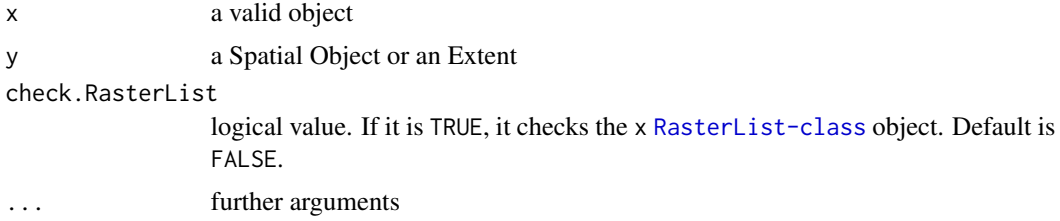

```
precf <- system.file("map/precipitation.grd", package="rasterList")
prec <- stack(precf)
## Not run:
## Sample L-moments
library(lmom)
samlmom <- stack(rasterList(prec,FUN=samlmu))
## Fitting a Random Probability Distribution: it is a 'rasterList' Object
fitdist <- rasterList(samlmom,FUN=pelgam)
##### ZOOM IN
## set a mask
mask <-raster( extent(fitdist)/4 )
fitdist_masked <- crop ( x = fitdist,y=mask)
## End(Not run)
```
<span id="page-2-0"></span>is.RasterList *Is a* [RasterList-class](#page-5-1) *object ?*

#### Description

Is a [RasterList-class](#page-5-1) object ?

#### Usage

is.RasterList(x)

#### Arguments

x a valid object

#### Examples

```
r <- rasterList()
is.RasterList(r)
rr <- raster()
is.RasterList(rr)
f <- system.file("external/test.grd", package="raster")
ra <- rasterList(f)
is.RasterList(rr)
```
raster,RasterList-method

Raster *methods for a* [RasterList-class](#page-5-1) *object.*

#### <span id="page-2-1"></span>Description

Raster methods for a [RasterList-class](#page-5-1) object.

#### Usage

```
## S4 method for signature 'RasterList'
raster(x, FUN = NULL, ...)
```
#### <span id="page-3-0"></span>Arguments

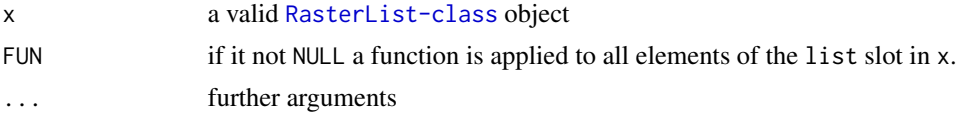

#### See Also

[stack](#page-10-1),[RasterListApply](#page-7-1)

#### Examples

```
f <- system.file("external/test.grd", package="raster")
ur <- rasterList(raster(f),FUN=function(x,d){x+0:d},d=10)
r1 <- raster(ur)
r2 <- raster(ur,FUN=function(x){x[2]})
```
rasterList *Creates a* [RasterList-class](#page-5-1) *object*

#### Description

The method rasterList is the constructor of a [RasterList-class](#page-5-1) from a generic object.

#### Usage

```
rasterList(object = NULL, list = NULL, object.name = NA, ...)as.RasterList(object, ...)
rasterList(object = NULL, list = NULL, object.name = NA, ...)## S4 method for signature 'RasterLayer'
rasterList(object = NULL, list = NULL,
 object.name = NA, ...)## S4 method for signature 'RasterStack'
rasterList(object = NULL, list = NULL,
 object.name = NA, ...)## S4 method for signature 'RasterBrick'
rasterList(object = NULL, list = NULL,
 object.name = NA, ...)## S4 method for signature 'RasterList'
```
#### <span id="page-4-0"></span>rasterList 5

```
rasterList(object, list = NULL, object.name = NA,
 FUN = NULL, ...
```
#### Arguments

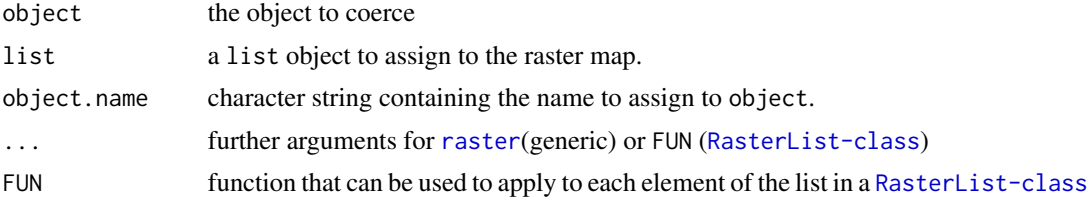

#### Details

The argument FUN is useful to create or transform [RasterList-class](#page-5-1) from other Raster\* classes.

```
f <- system.file("external/test.grd", package="raster")
rr <- rasterList(f)
rs <- as.RasterList(f)
# The package-provided datasets shall be only used as example datasets.
precf <- system.file("map/precipitation.grd", package="rasterList")##
## A resampled preciptation raster map based on CHIRS dataset:
## Funk, Chris, Pete Peterson, Martin Landsfeld, Diego Pedreros, James Verdin,
## Shraddhanand Shukla, Gregory Husak, James Rowland, Laura Harrison,
## Andrew Hoell and Joel Michaelsen.
## "The climate hazards infrared precipitation with stations - a new environmental
## record for monitoring extremes". Scientific Data 2, 150066. doi:10.1038/sdata.2015.66 2015.
## http://chg.geog.ucsb.edu/data/chirps/
##
## Sample L-moments
library(lmom)
## Not run:
prec <- stack(precf)
samlmom <- stack(rasterList(prec,FUN=samlmu))
## Fitting a Random Probability Distribution: it is a 'rasterList' Object
fitdist <- rasterList(samlmom,FUN=pelgam)
## End(Not run)
precf <- system.file("map/Mekrou_precipitation.grd", package="rasterList")
prec <- stack(precf)
 # Set time
time <- as.Date(names(prec),format="X%Y.%m.%d")
year <- as.character(time,format="X%Y")
## Compute Annual Precipitation (sum aggregration)
yearlyprec <- stackApply(x=prec,fun=sum,indices=year)
```

```
## L-moments
samlmom <- stack(rasterList(yearlyprec,FUN=samlmu))
fitdist <- rasterList(samlmom,FUN=pelgam)
```
<span id="page-5-1"></span>RasterList-class *RasterList-class*

#### Description

Class RasterList

#### Details

It contains [RasterLayer-class](#page-0-0) with the following adjoint slots:

list: a list of generic object whese length corresponds to the number of cells. Each list element for each cell;

name: an identification name of the object. Default is NA.

This class inherits the [RasterLayer-class](#page-0-0) class considering each pixel of the raster is a generic object.

#### Author(s)

Emanuele Cordano

#### See Also

[raster](#page-2-1),[Raster-class](#page-0-0)

```
showClass("RasterList")
```
<span id="page-5-0"></span>

<span id="page-6-0"></span>RasterList-Package *RasterList: A package for Rasters Where Cells are Generic Objects*

#### Description

The aim of this package is to develop a way to make some complex operations on each cells of a Raster Maps. Generally raster contains numeric values in each cells and in each band. Sometimes complex operation required the definition of particular object, in case such operation should be executed for each cell of a raster map, it becomes challanging. Then RasterList-package makes these operations easy to be implented with few lines of codes.

#### Details

The [RasterList-class](#page-5-1) is a S4 class that inherits the [RasterLayer-class](#page-0-0) and it an added slot called list. The list slot is a [list](#page-0-0) object of so many elements how many are the cells of the inherited [RasterLayer-class](#page-0-0) class, so that there is bijective corrensponce between a raster cell and a list element. The RasterList package provides three categories of important functions:

[rasterList](#page-3-1): it is the constructor of a [RasterList-class](#page-5-1) object from a generic object, it also transforms a [RasterList-class](#page-5-1) into another one throungh a function argument.

[rasterListFun](#page-8-1): it is a function that constructs a particular [RasterList-class](#page-5-1) object in which the objects are function-type.

[RasterListApply](#page-7-1): it is a function that allows to operate among two or more [RasterList-class](#page-5-1) objects defined in the same spatial extent through a generic function  $fun(x,y,...)$  where x and y are each cell/element of two [RasterList-class](#page-5-1) objects given as arguments x and y of [RasterListApply](#page-7-1).

Some examples, concerning the fitting of a probability function for each cell of a stack ([RasterStack-class](#page-0-0) object) of precipitation time-series or the estimation of soil water retention curve for each cell of a raster map, are shown throughout the package manual. The precipitation example dataset in raster format were extracted by the CHIRPS database:

Funk, Chris, Pete Peterson, Martin Landsfeld, Diego Pedreros, James Verdin, Shraddhanand Shukla, Gregory Husak, James Rowland, Laura Harrison, Andrew Hoell and Joel Michaelsen. "The climate hazards infrared precipitation with stations - a new environmental record for monitoring extremes". Scientific Data 2, 150066. doi:10.1038/sdata.2015.66 2015 , [http://chg.geog.ucsb.edu/data/](http://chg.geog.ucsb.edu/data/chirps/) [chirps/](http://chg.geog.ucsb.edu/data/chirps/).

The package-provided datasets shall be only used as example datasets.

The development of this package has been sponosored by ACEWATER2 and "Water for Growth and Poverty Reduction in the Mekrou" projects of the Joint Research Centre of the Europan Commission (<http://aquaknow.jrc.ec.europa.eu>).

<span id="page-7-1"></span><span id="page-7-0"></span>

#### Description

A function for operations among [RasterList-class](#page-5-1) objects.

#### Usage

RasterListApply(..., FUN = NULL)

#### **Arguments**

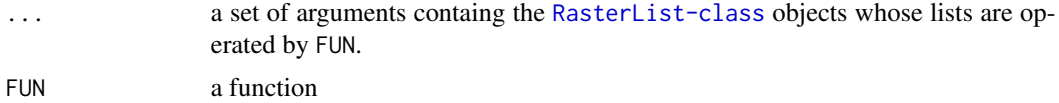

#### See Also

[mapply](#page-0-0),[rasterList](#page-3-1)

```
f <- system.file("external/test.grd", package="raster")
ra <- rasterList(f)
rb <- rasterList(f)
rm <- RasterListApply(x=ra,y=rb,z=10,FUN=function(x,y,z){x+y+z})
### Fitting a probability distribution for precipitation
### in each cell with "lmon" package (L Moments)
library(lmom)
# The package-provided datasets shall be only used as example datasets.
precf <- system.file("map/Mekrou_precipitation.grd", package="rasterList") ##
## A resampled preciptation raster map based on CHIRS dataset:
## Funk, Chris, Pete Peterson, Martin Landsfeld, Diego Pedreros, James Verdin,
## Shraddhanand Shukla, Gregory Husak, James Rowland, Laura Harrison,
## Andrew Hoell and Joel Michaelsen.
## "The climate hazards infrared precipitation with stations -a new environmental
## record for monitoring extremes". Scientific Data 2, 150066. doi:10.1038/sdata.2015.66 2015.
## http://chg.geog.ucsb.edu/data/chirps/
##
prec <- stack(precf)
```
#### <span id="page-8-0"></span>rasterListFun 9

```
## Sample L-moments
samlmom <- stack(rasterList(prec,FUN=samlmu))
## Fitting a Random Probability Distribution: it is a 'rasterList' Object
fitdist <- rasterList(samlmom,FUN=pelgam)
## KS TESTING
kstesting <- RasterListApply(x=rasterList(prec),y="cdfgam",para=fitdist,FUN=ks.test)
## Mapping of p-value
pval_ks <- raster(kstesting,FUN=function(x){x$p.value})
```
<span id="page-8-1"></span>rasterListFun *Execution of the elements of a* RasterList

#### Description

This fuction transmors a generic [RasterList-class](#page-5-1) object into another [RasterList-class](#page-5-1) object where elemets are all function-type.

#### Usage

```
rasterListFun(object)
```
#### Arguments

object an object to be coerced to [RasterList-class](#page-5-1)

#### Value

This function works with RasterList-class objects in which all elements of object@list slot are functions. It returns a "global" function that works at "raster" scale. The returned function will have the following usage signature: fun(xval,...) where one xval (if its lengths is different from 1) element is the applied to each element and ... are further common arguments.

#### Examples

```
library(sp)
library(rasterList)
library(soilwater)
set.seed(1234)
data(meuse.grid)
data(meuse)
coordinates(meuse.grid) <- ~x+y
coordinates(meuse) <- ~x+y
gridded(meuse.grid) <- TRUE
```
## Not run:

```
soilmap <- stack(meuse.grid)[['soil']]
elevmap <- rasterize(x=meuse,y=soilmap,field="elev",fun=mean)
soilparcsv <- system.file("external/soil_data.csv",package="soilwater")
soilpar <- read.table(soilparcsv,stringsAsFactors=FALSE, header=TRUE, sep=",")
## From help(meuse,help_type="html")
##soil type according to the 1:50 000 soil map of the Netherlands.
## 1 = Rd10A (Calcareous weakly-developed meadow soils, light sandy clay);
## 2 = Rd90C/VII (Non-calcareous weakly-developed meadow soils, heavy sandy clay to light clay);
## 3 = Bkd26/VII (Red Brick soil, fine-sandy, silty light clay)
soiltype_id \leq c(1,2,3)soiltype_name <- c("sandy clay","sandy clay","silty clay loam")
meuse.soilrasterlist <- rasterList(soilmap,FUN=function(i,soiltype_name,soilpar){
o < - NULL
if (!is.na(i)) {
ii <- which(soilpar$type==soiltype_name[i])
    o <- soilpar[ii,]
type <- o[["type"]]
o \leq o[names(o)!="type"]
o <- o[names(o)!="Ks_m_per_hour"]
names(o)[names(o)=="Ks_m_per_sec"] <- "ks"
names(o)[names(o)=="swc"] <- "theta_sat"
names(o)[names(o)=="rwc"] <- "theta_res"
attr(o,"type") <- type
## add noise
noise <- rnorm(length(o))
o <- o*(1+0.005*noise)
o["m"] <- 1-1/o["n"]
} else {
o <- soilpar[which(soilpar$type==soiltype_name[1]),]
type <- o[["type"]]
o \leq o[names(o)!="type"]
o <- o[names(o)!="Ks_m_per_hour"]
names(o)[names(o)=="Ks_m_per_sec"] <- "ks"
names(o)[names(o)=="swc"] <- "theta_sat"
names(o)[names(o)=="rwc"] <- "theta_res"
o[] <- NA
}
return(o)
},soiltype_name=soiltype_name,soilpar=soilpar)
meuse.swclist <- rasterList(meuse.soilrasterlist,FUN=function(x) {
o < - NA## swc rwc alpha n m ks
## 9 0.4295507 0.1093227 3.39387 1.39617 0.2837546 2.018317e-07
```

```
o <- function(psi,...,func="swc"){
args <- c(list(psi=psi,...),as.list(x))
oo <- do.call(args=args,what=get(func))
return(oo)
}
return(o)
})
### RasterList with soil water retenction curves (One for each cell!)
swcfunr <- rasterListFun(meuse.swclist)
## RasterLayer of soil water content assuming a uniformly distrrubted pressure head
psi < -0.9soil_water_content <- raster(swcfunr(psi))
plot(soil_water_content)
## RasterLayer of soil water content from a generic map of soil water pressure head
psi <- 0.2-(elevmap-(5))
psi[] <- -0.9+0.1*rnorm(ncell(psi[])) ## Alternatively to the values of the previous line!
soil_water_content <- raster(swcfunr(psi))
plot(soil_water_content)
## END
## End(Not run)
```
stack,RasterList-method

*Creates a* [RasterStack-class](#page-0-0) *object from a* [RasterList-class](#page-5-1)

#### <span id="page-10-1"></span>Description

The method transforms a [RasterList-class](#page-5-1) into a [RasterStack-class](#page-0-0) in case of the list elements are numeric vectors.

#### <span id="page-11-0"></span>Usage

```
## S4 method for signature 'RasterList'
stack(x, \ldots)
```
#### Arguments

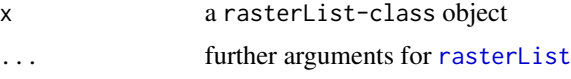

#### See Also

[rasterList](#page-3-1)

```
f <- system.file("external/test.grd", package="raster")
## Creates a simple generic RasterList
rl <- rasterList(f)
list <- as.list(as.vector(rl))
list <- lapply(X=list,FUN=function (x) {c(x,x+10,x+15)})
rl <- rasterList(rl,list=list,object.name="test")
ss <- stack(rl)
il \leftarrow 8331list[[il]] <- numeric(0)
rla <- rasterList(rl,list=list,object.name="test2")
sa <- stack(rla)
```
# <span id="page-12-0"></span>Index

∗Topic classes RasterList-class, [6](#page-5-0) as.RasterList *(*rasterList*)*, [4](#page-3-0) crop *(*crop,RasterList-method*)*, [2](#page-1-0) crop,RasterList-method, [2](#page-1-0) is.RasterList, [3](#page-2-0) list, *[7](#page-6-0)* mapply, *[8](#page-7-0)* raster, *[5,](#page-4-0) [6](#page-5-0)* raster *(*raster,RasterList-method*)*, [3](#page-2-0) raster,RasterList-method, [3](#page-2-0) rasterList, [4,](#page-3-0) *[7,](#page-6-0) [8](#page-7-0)*, *[12](#page-11-0)* rasterList,RasterBrick-method *(*rasterList*)*, [4](#page-3-0) rasterList,RasterLayer-method *(*rasterList*)*, [4](#page-3-0) rasterList,RasterList-method *(*rasterList*)*, [4](#page-3-0) rasterList,RasterStack-method *(*rasterList*)*, [4](#page-3-0) RasterList-class, *[2](#page-1-0)[–4](#page-3-0)*, [6,](#page-5-0) *[8](#page-7-0)*, *[11](#page-10-0)* RasterList-Package, [7](#page-6-0) RasterList-Package-package *(*RasterList-Package*)*, [7](#page-6-0) RasterListApply, *[4](#page-3-0)*, *[7](#page-6-0)*, [8](#page-7-0) rasterListFun, *[7](#page-6-0)*, [9](#page-8-0) RasterStack-class, *[11](#page-10-0)* stack, *[4](#page-3-0)*

stack *(*stack,RasterList-method*)*, [11](#page-10-0) stack,RasterList-method, [11](#page-10-0)